# **Obsah**

 $\mathcal{A}^{\mathcal{A}}$ 

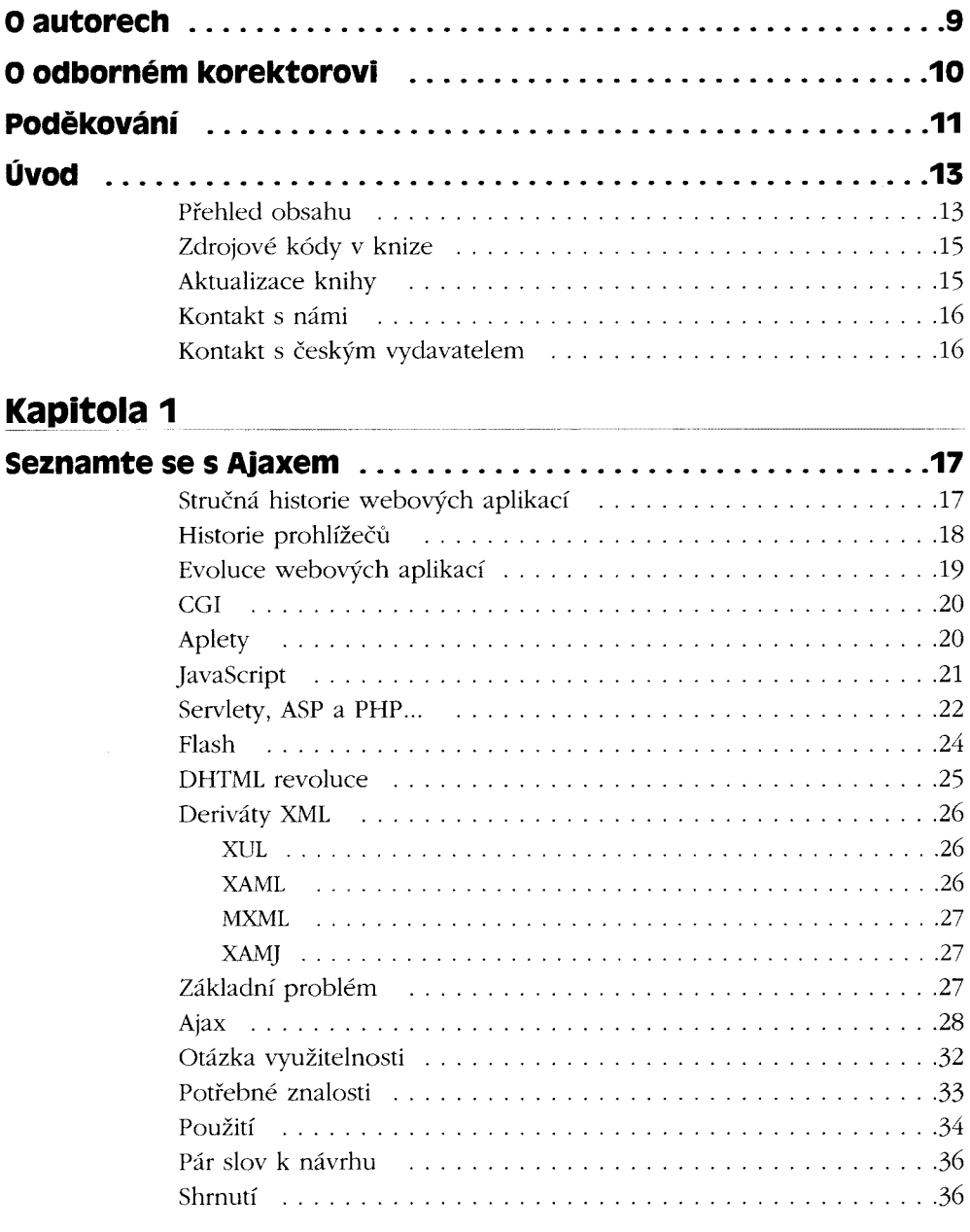

# **Kapitola 2\_\_\_\_\_\_\_\_\_\_\_\_\_\_\_\_\_\_\_\_\_\_\_ \_\_ \_\_\_\_ \_\_\_\_\_\_\_\_**

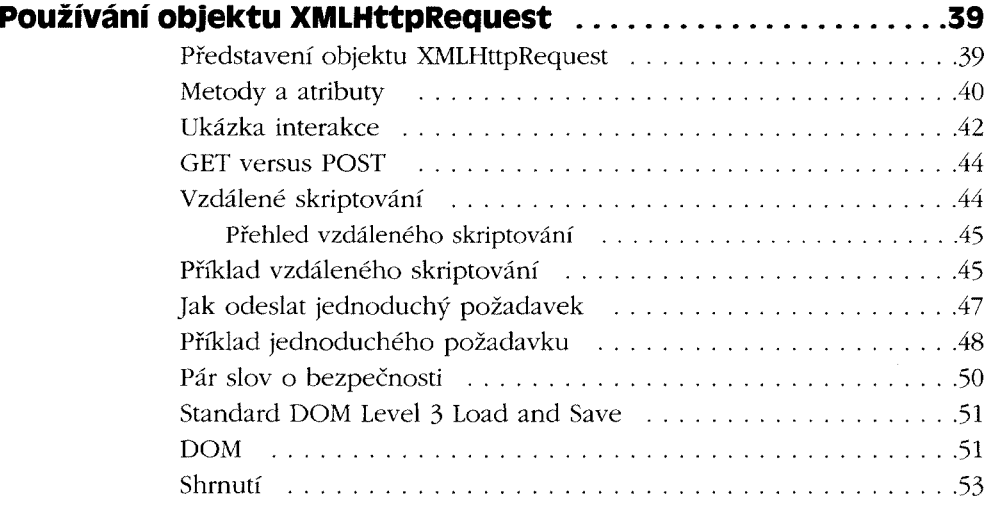

## **Kapitola \_\_\_\_\_\_\_\_\_\_\_\_\_\_\_\_\_ \_\_\_\_ \_\_\_ \_\_\_ \_\_\_\_\_**

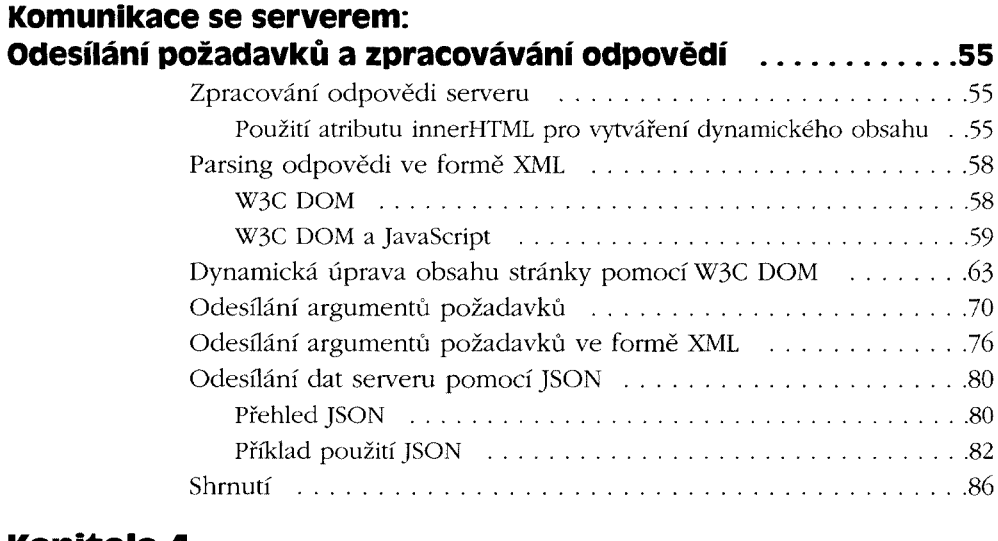

#### **Kapitola <sup>4</sup> .....\_.....\_\_\_ \_\_\_\_\_\_\_\_\_\_\_\_\_ \_\_\_\_\_\_\_\_.\_ \_\_\_\_\_\_\_\_\_\_ \_**

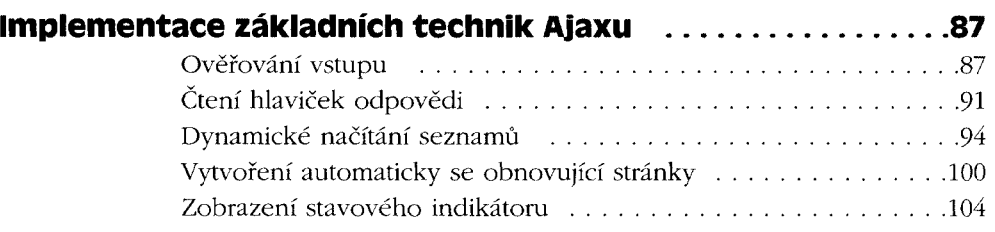

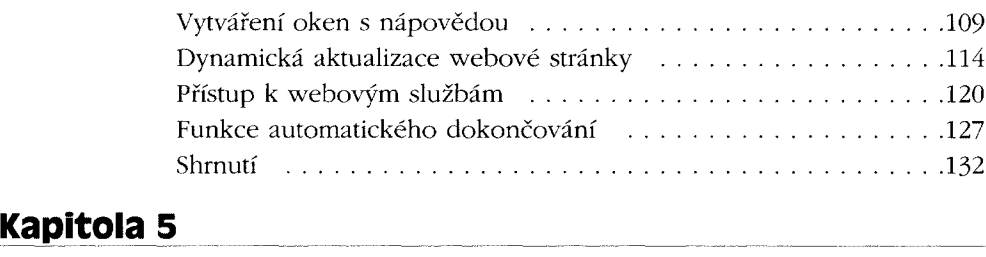

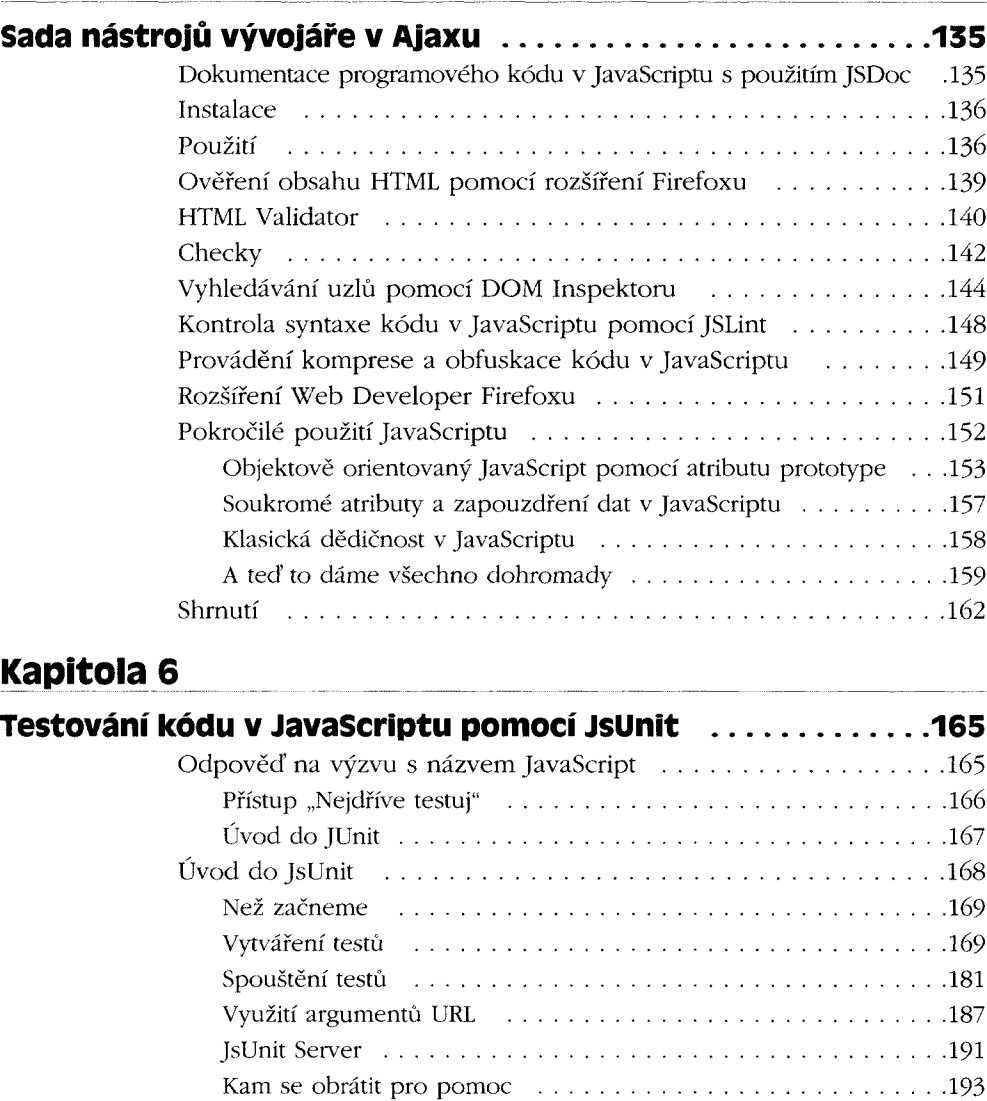

Co ještě můžete použít ..................................................................193 Shrnutí .................................................................................................. 194

### **Kapitola 7\_\_\_\_\_\_\_\_\_\_\_\_ \_\_ \_\_\_\_ \_\_\_\_\_ \_\_\_\_**

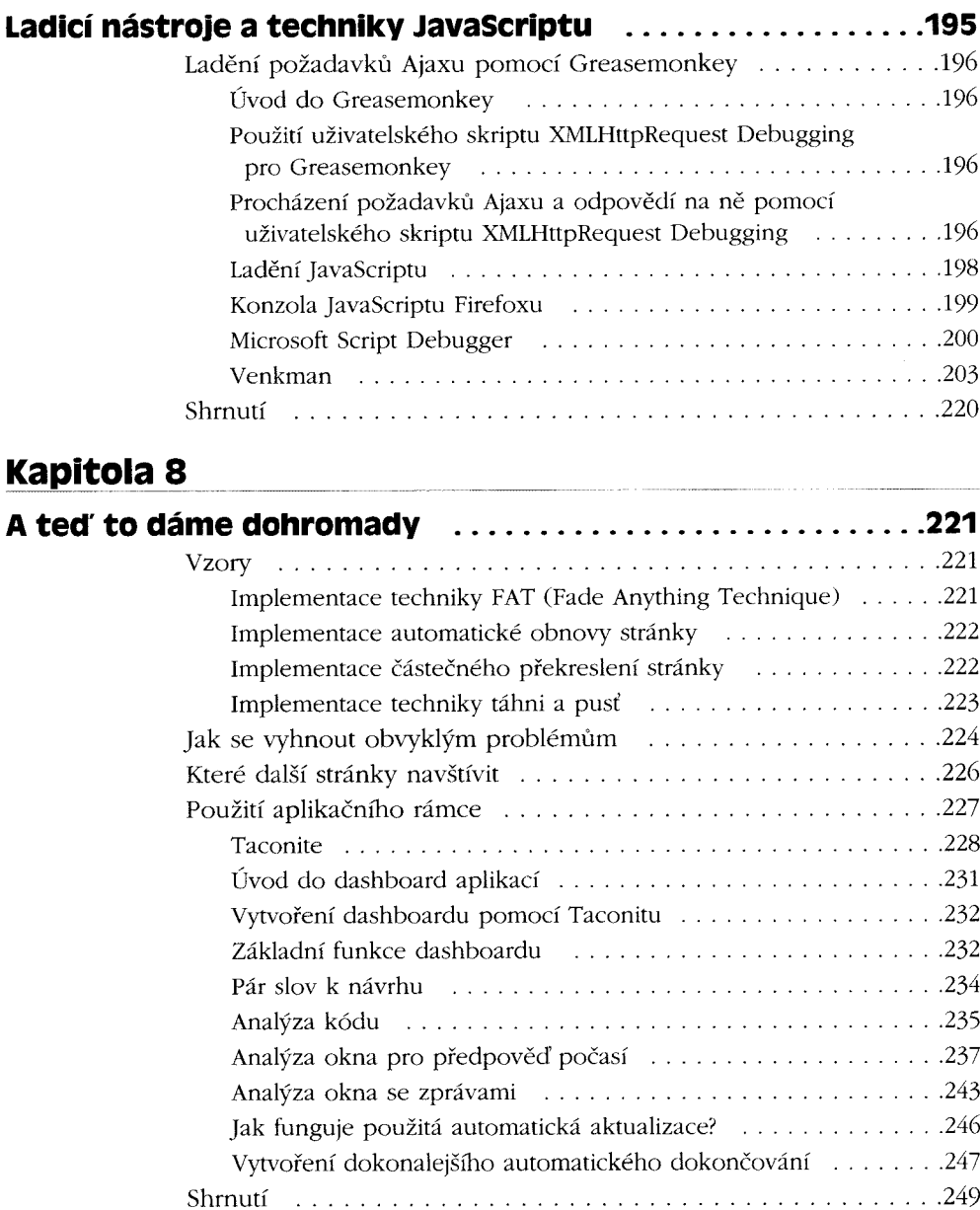